## **Samba**

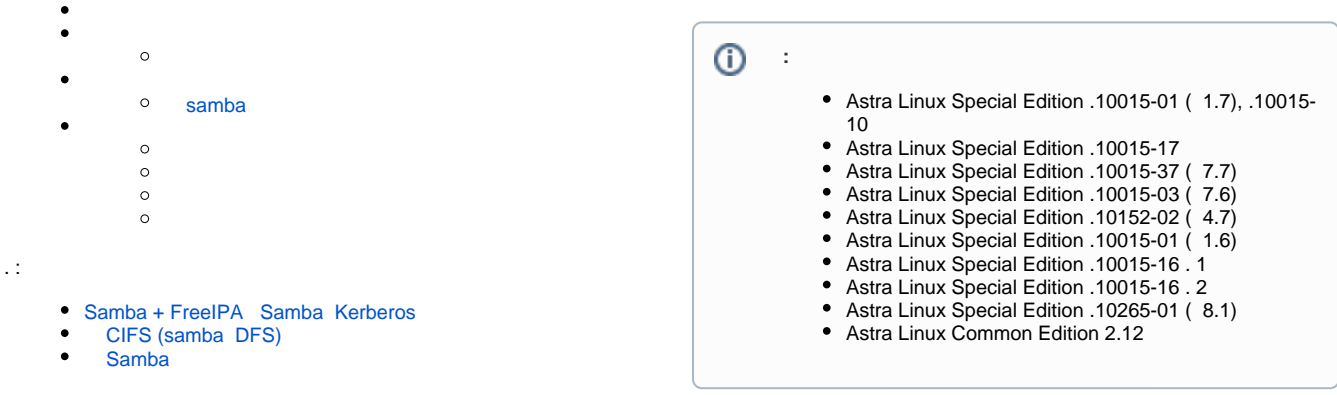

samba ( [MIT Kerberos](https://wiki.astralinux.ru/display/doc/Kerberos)) Astra Linux, . , samba - fly-admin-samba. samba [Heimdal Kerberos](https://wiki.astralinux.ru/display/doc/Kerberos) .

 [synaptic,](https://wiki.astralinux.ru/pages/viewpage.action?pageId=27362363) . fly-admin-samba, samba :

<span id="page-0-0"></span>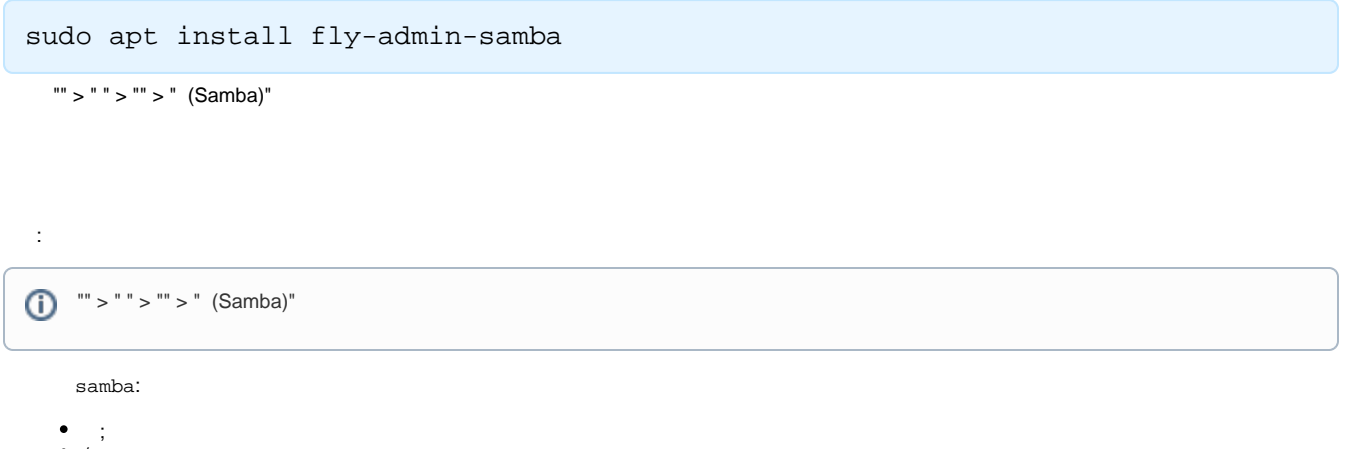

/ ; ; ; Kerberos;

<span id="page-0-1"></span>,  $\overline{\phantom{a}}$  $\odot$ , :

1. , (, /srv/share):

sudo mkdir /srv/share

2. 0775 nobody ("") nogroup (""):

```
sudo chown nobody:nogroup /srv/share
sudo chmod 775 /srv/share
```

```
3. 
 /etc/samba/smb.conf :
```

```
a. 
, [global] map to guest, Bad User, - :
```

```
map to guest = Bad User
```
, , ;

```
b. 
 :
```

```
[share]
   comment = < >
   guest ok = yes
   force user = nobody
   force group = nogroup
   path = /srv/share
   read only = no
```
force user force group nobody ("") nogroup (""), , ; , , nobody:nogroup, . ⋒

read only :

read only = yes

```
4. 
 :
```
.

testparm

5. samba, :

sudo systemctl restart smbd

samba - /etc/samba/smb.conf - .

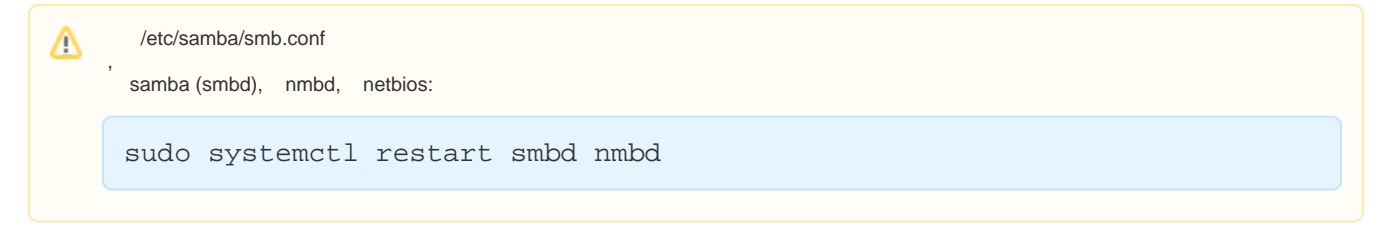

## <span id="page-1-0"></span>samba

, samba, ,

smbtree

, (, .) samba, .

## smbclient:<br>o hos

 $\bullet$ 

hostname:

smbclient -L hostname

 $\circ$ share hostname:

smbclient -N \\\\hostname\\share

, . help

cifs-utils, , :

 $\mathbb{P}^{\mathbf{m}} = \mathbb{P}^{\mathbf{m} \times \mathbf{m}} \qquad , \qquad \mathbf{y} \quad , \label{eq:reduced}$ 

<span id="page-2-0"></span>.

:

sudo apt install cifs-utils mount, : sudo mount -t cifs //10.0.10.201/share /mnt -o users, sec=none

//10.0.10.201/share - "share" 10.0.10.201

 $\bullet$  /mnt -

<span id="page-2-1"></span>, , /etc/fstab :

:

//10.0.10.201/share /mnt cifs credentials=/root/.smbclient,rw,nosharesock,vers=1.0,soft,noperm 0 0

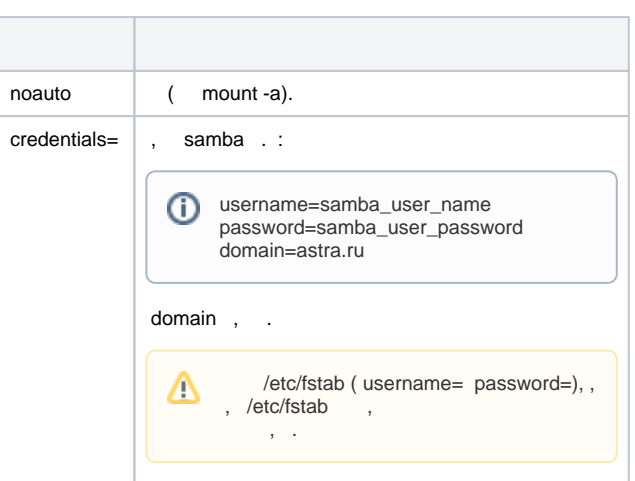

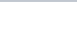

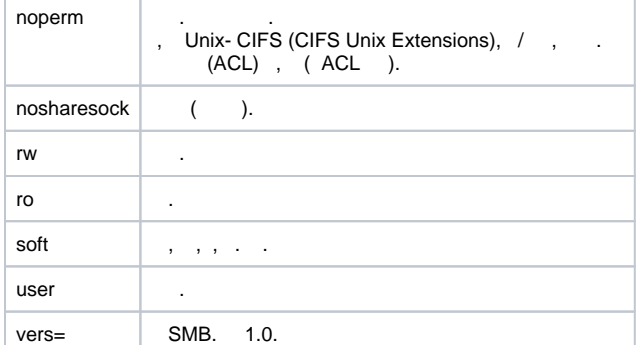

<span id="page-3-0"></span>autofs